### ОТЧЁТ О ВЫПОЛНЕНИИ МУНИЦИПАЛЬНОГО ЗАДАНИЯ № 1302-23-639938161128499645

на 2023 год и плановый период 2024 и 2025 годов

от 13 февраля 2023 года

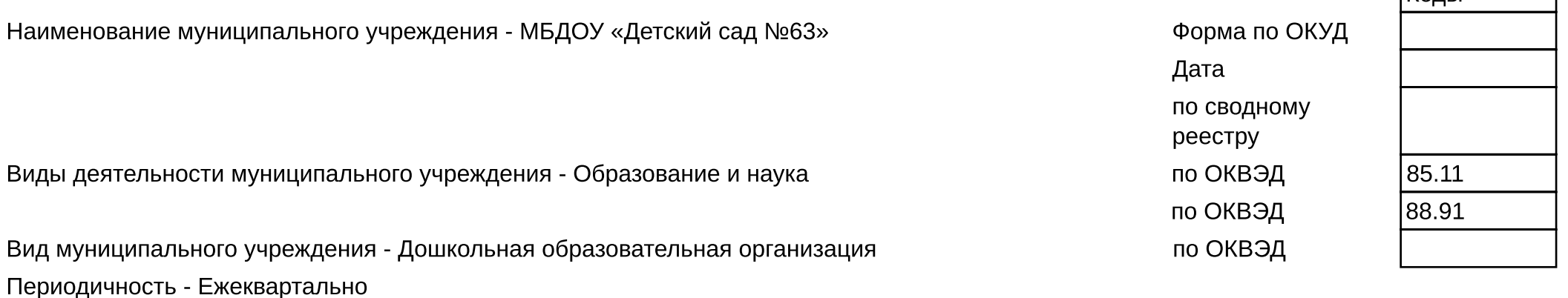

Часть 1. Сведения об оказываемых муниципальных услугах

Раздел 1

1. Наименование муниципальной услуги Присмотр и уход 2. Категории потребителей муниципальной услуги Физические лица

8532110.99.0.5B19AA53000 Уникальный номер по базовому (отраслевому перечню)

 $\mathsf{K}_{\Omega}$ 

3. Сведения о фактическом достижении показателей, характеризующие объем и (или) качество объем муниципальной услуги: 3.1. Показатели, характеризующие качество муниципальной услуги:

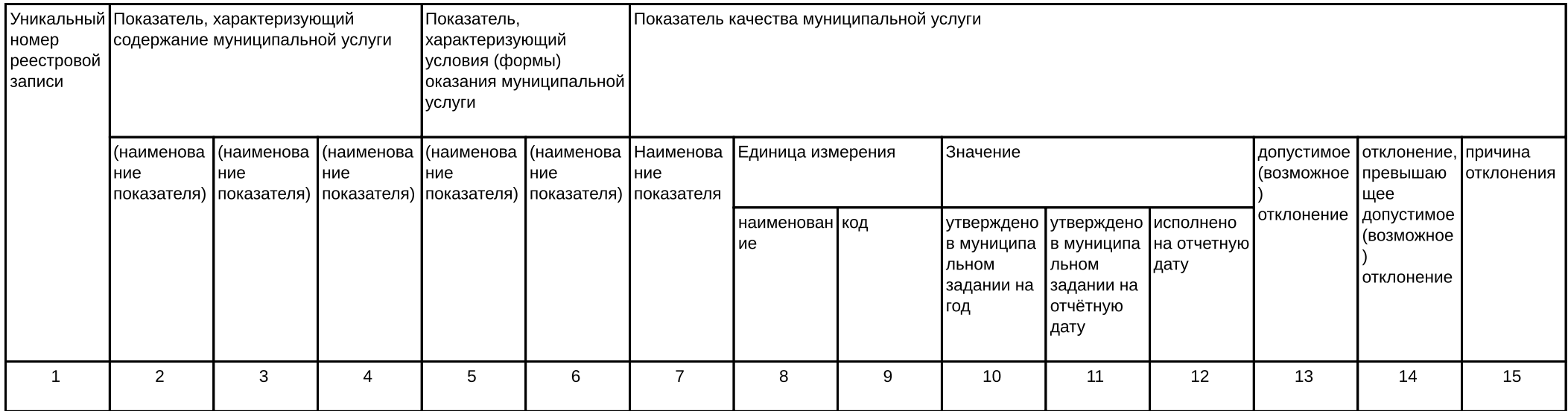

## 3.2. Сведения о фактическом достижении показателей, характеризующих объем муниципальной услуги:

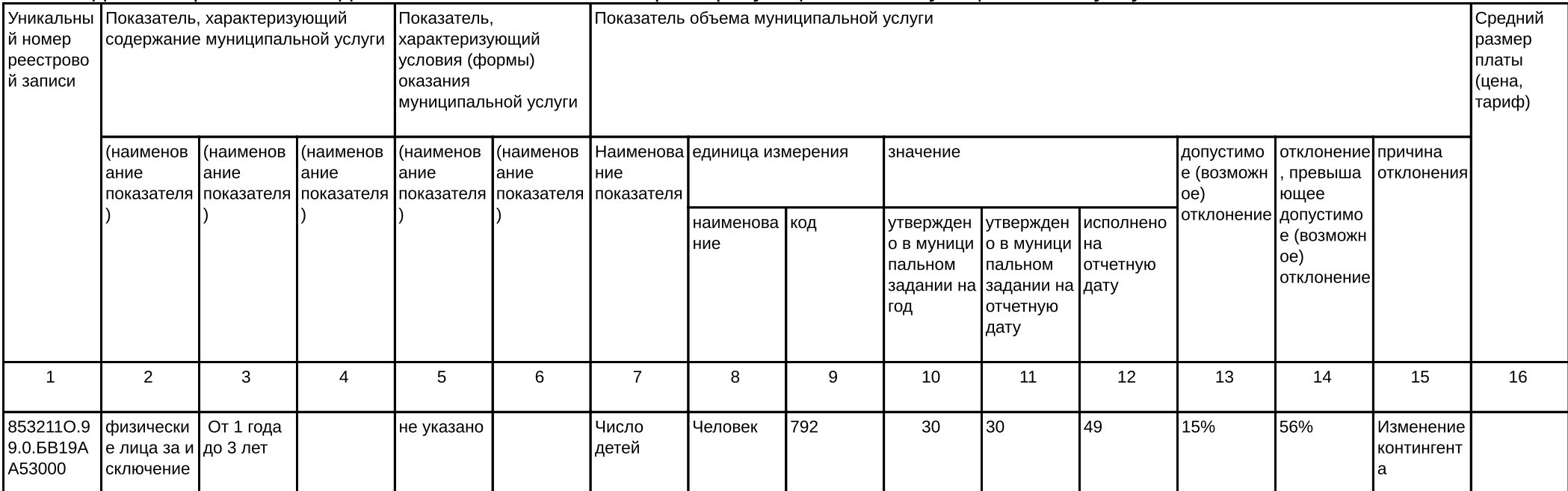

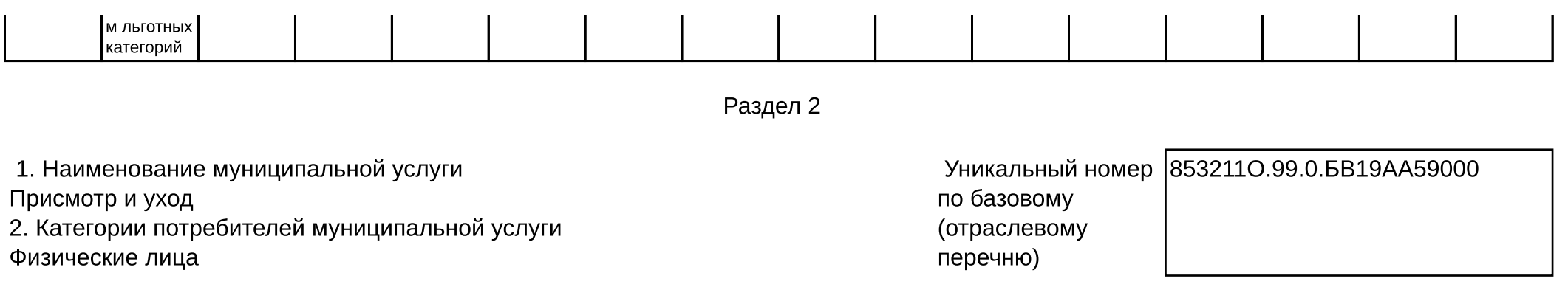

3. Сведения о фактическом достижении показателей, характеризующие объем и (или) качество объем муниципальной услуги: 3.1. Показатели, характеризующие качество муниципальной услуги:

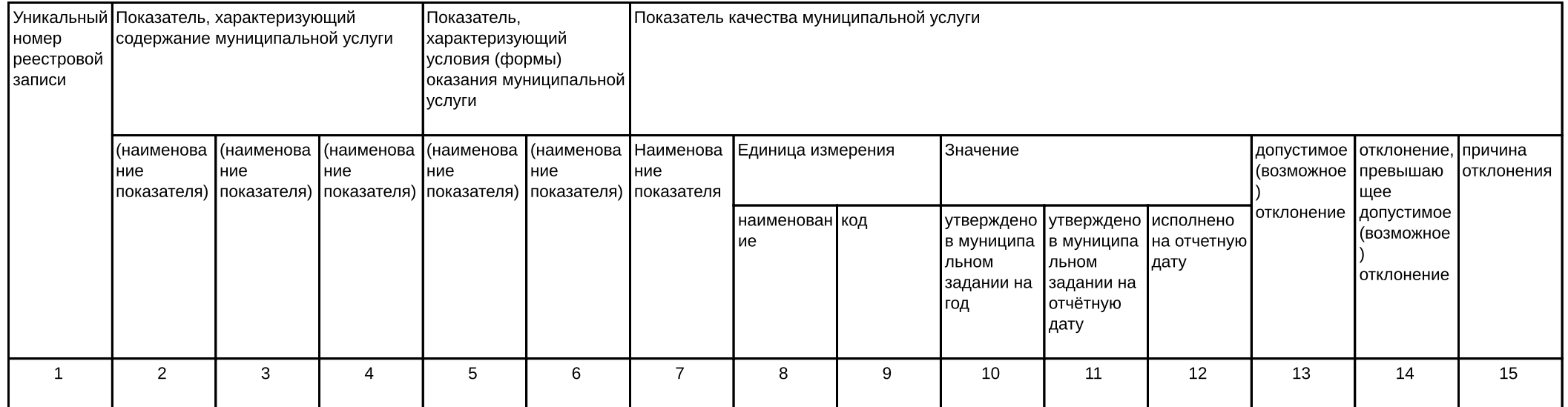

#### 3.2. Сведения о фактическом достижении показателей, характеризующих объем муниципальной услуги:

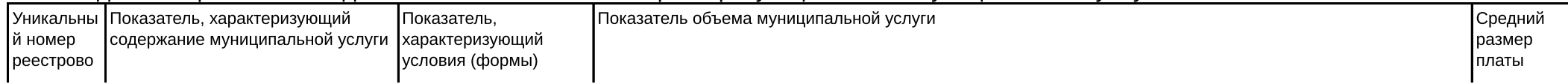

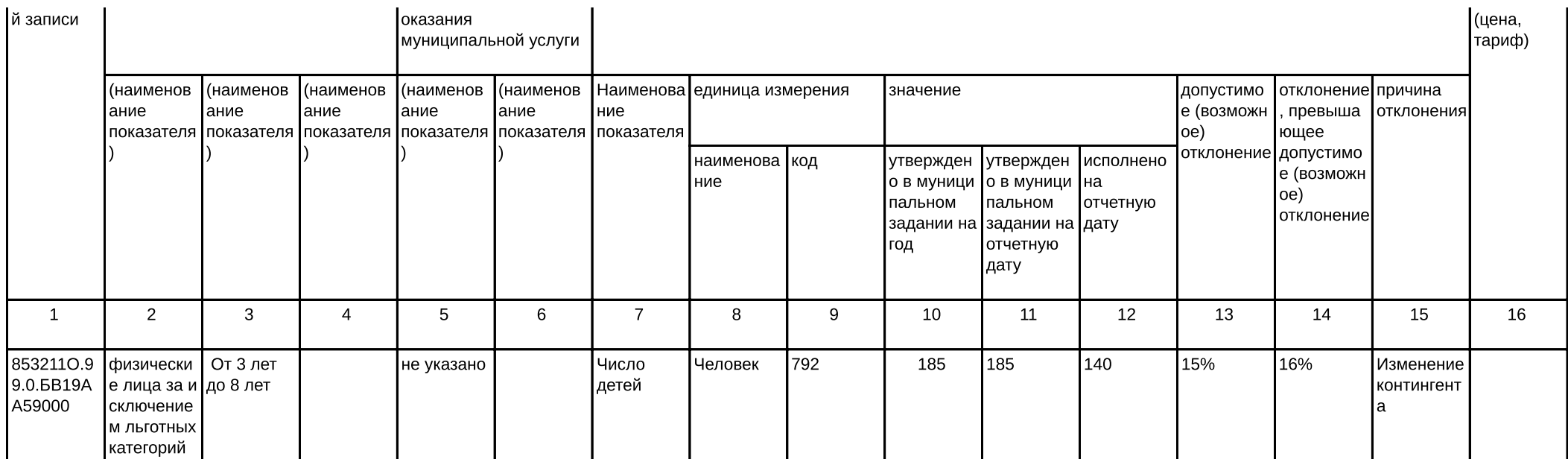

# Раздел 3

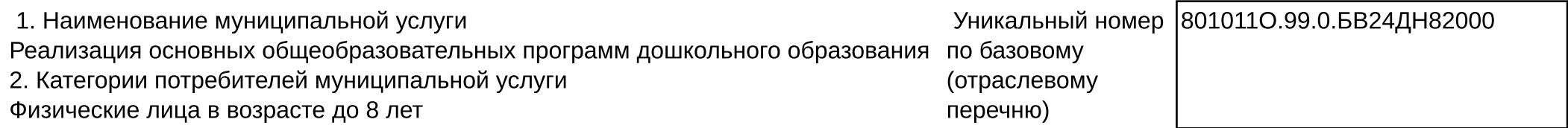

3. Сведения о фактическом достижении показателей, характеризующие объем и (или) качество объем муниципальной услуги: 3.1. Показатели, характеризующие качество муниципальной услуги:

![](_page_3_Picture_13.jpeg)

![](_page_4_Picture_14.jpeg)

### 3.2. Сведения о фактическом достижении показателей, характеризующих объем муниципальной услуги:

![](_page_4_Picture_15.jpeg)

Раздел 4

1. Наименование муниципальной услуги

Уникальный номер \$010110.99.0.БВ24ДМ62000

Реализация основных общеобразовательных программ дошкольного образования по базовому 2. Категории потребителей муниципальной услуги (отраслевому Физические лица в возрасте до 8 лет перечню)

3. Сведения о фактическом достижении показателей, характеризующие объем и (или) качество объем муниципальной услуги: 3.1. Показатели, характеризующие качество муниципальной услуги:

![](_page_5_Picture_22.jpeg)

## 3.2. Сведения о фактическом достижении показателей, характеризующих объем муниципальной услуги:

![](_page_5_Picture_23.jpeg)

![](_page_6_Picture_22.jpeg)

Руководитель (уполномоченное лицо)

Zabepyrouplee

Hul

Thartannesemba H.A.

17 января 2024 г.

ROKVMENT (ПОДПИСЬ)